# **SRP\_DateTime SecondSpan**

The number of seconds between datetimes.

```
Seconds = SRP_DateTime("SecondSpan", FromDateTime, ToDateTime)
```
#### Returns

The number of seconds between two datetimes

#### **Parameters**

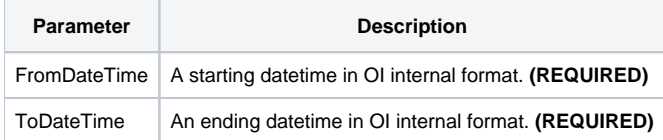

## Remarks

The "SecondSpan" service calculates the number of seconds between two datetimes. The result will be positive if the starting datetime comes before the ending datetime and negative if the ending datetime comes first.

### Examples

```
// Get the number of seconds between two datetimes
From = SRP_DateTime("Parse", "Monday, December 8, 1941 at 7:51:43am", "DDD, MMMM D, YYYY at h:mm:sstt")
To = SRP_DateTime("Parse", "Thursday, March 30, 1978 at 12:41:08pm", "DDD, MMMM D, YYYY at h:mm:sstt")
Seconds = SRP_DateTime("SecondSpan", From, To)
```